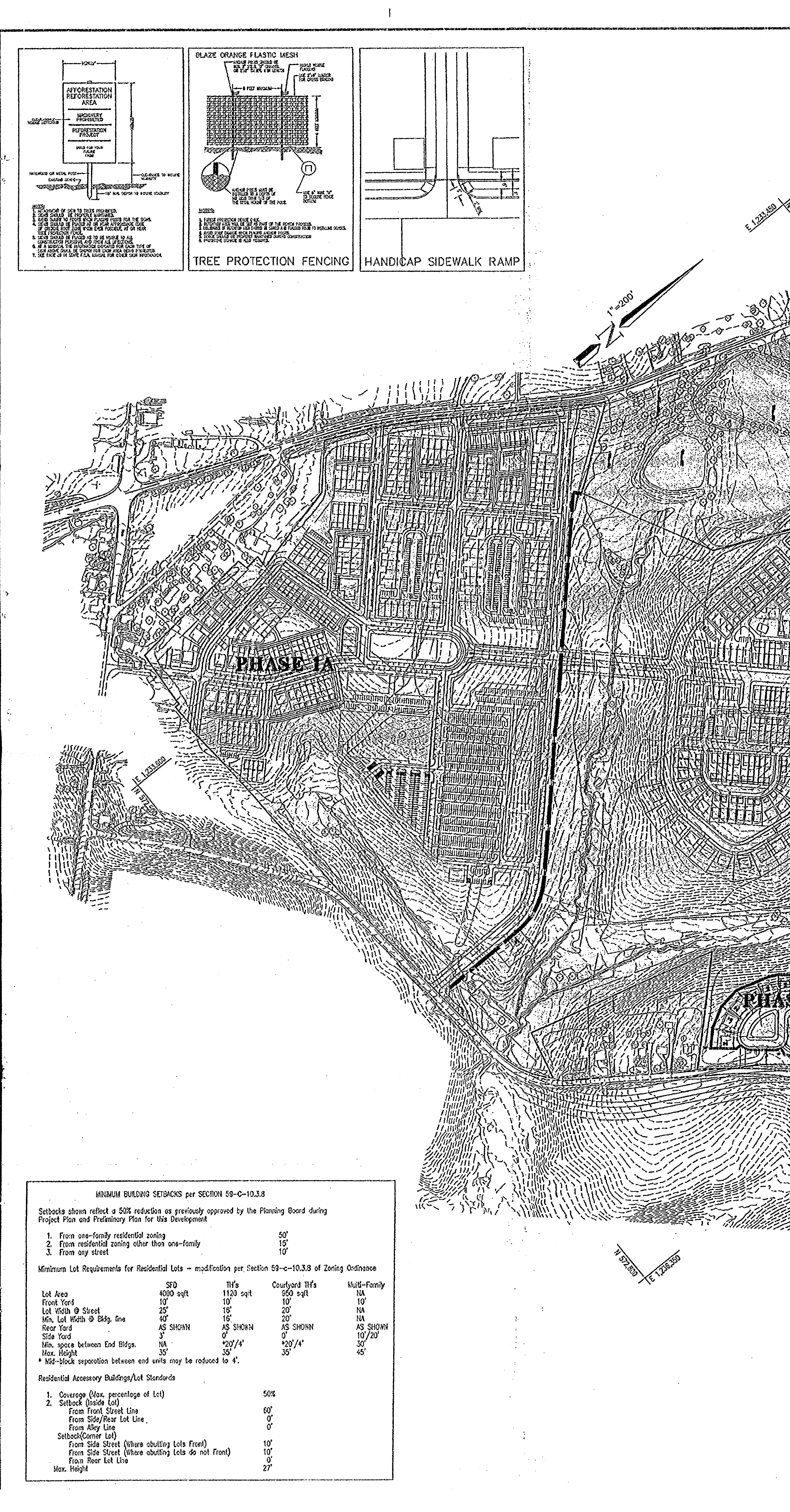

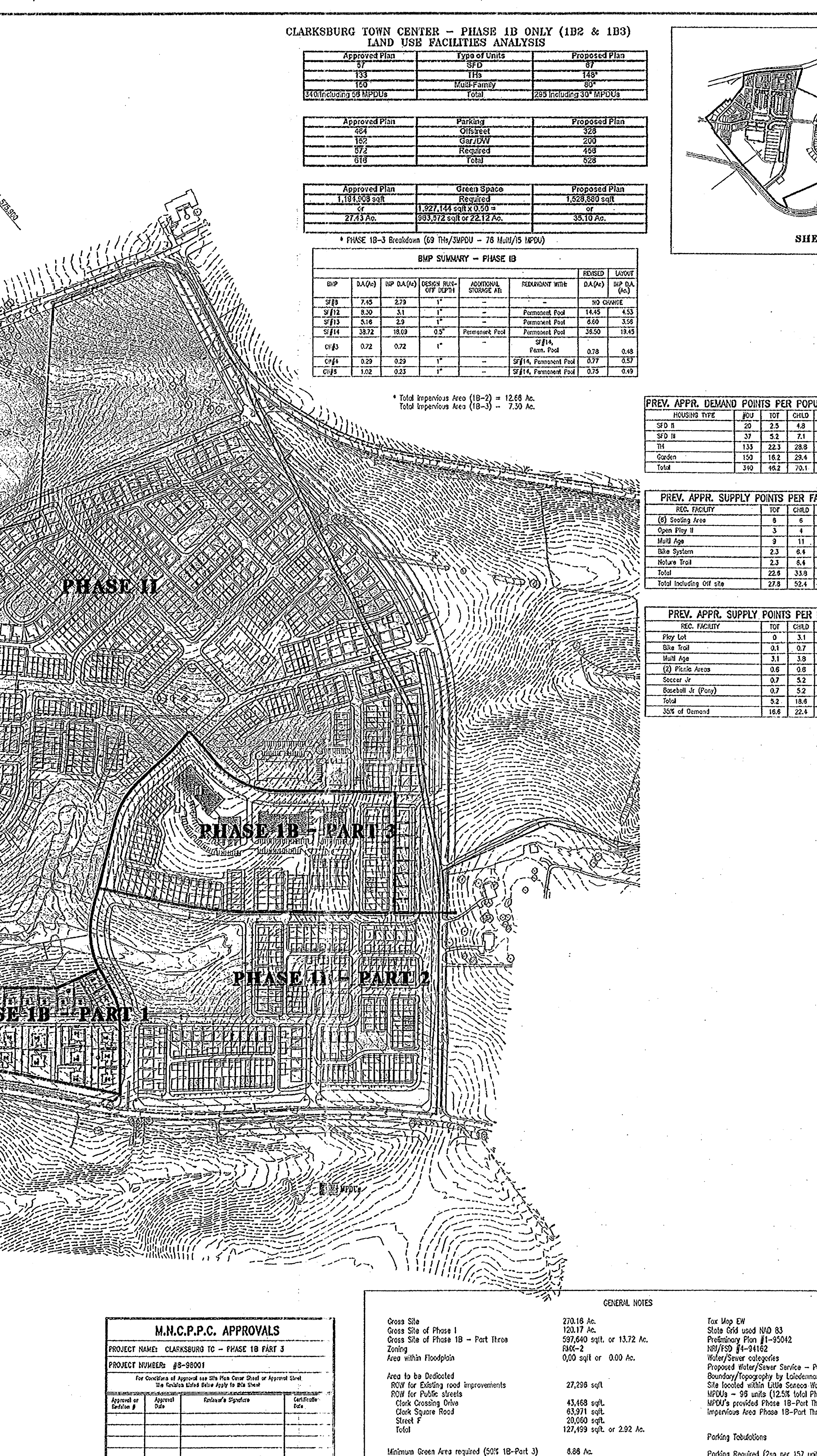

Proposed Green Area<br>Block D<br>Block F<br>Total

enyupusaan

ewiacien ()

<del>ana</del> capitala

.<br>Alayetadi umr

8.86 Ac.

53,920 sqft.<br>193,092 sqft.<br>237,012 sqft. or 5.44 Ac.

Garoge Spoces (Inside)<br>Garoge Spoces (DW)<br>Total

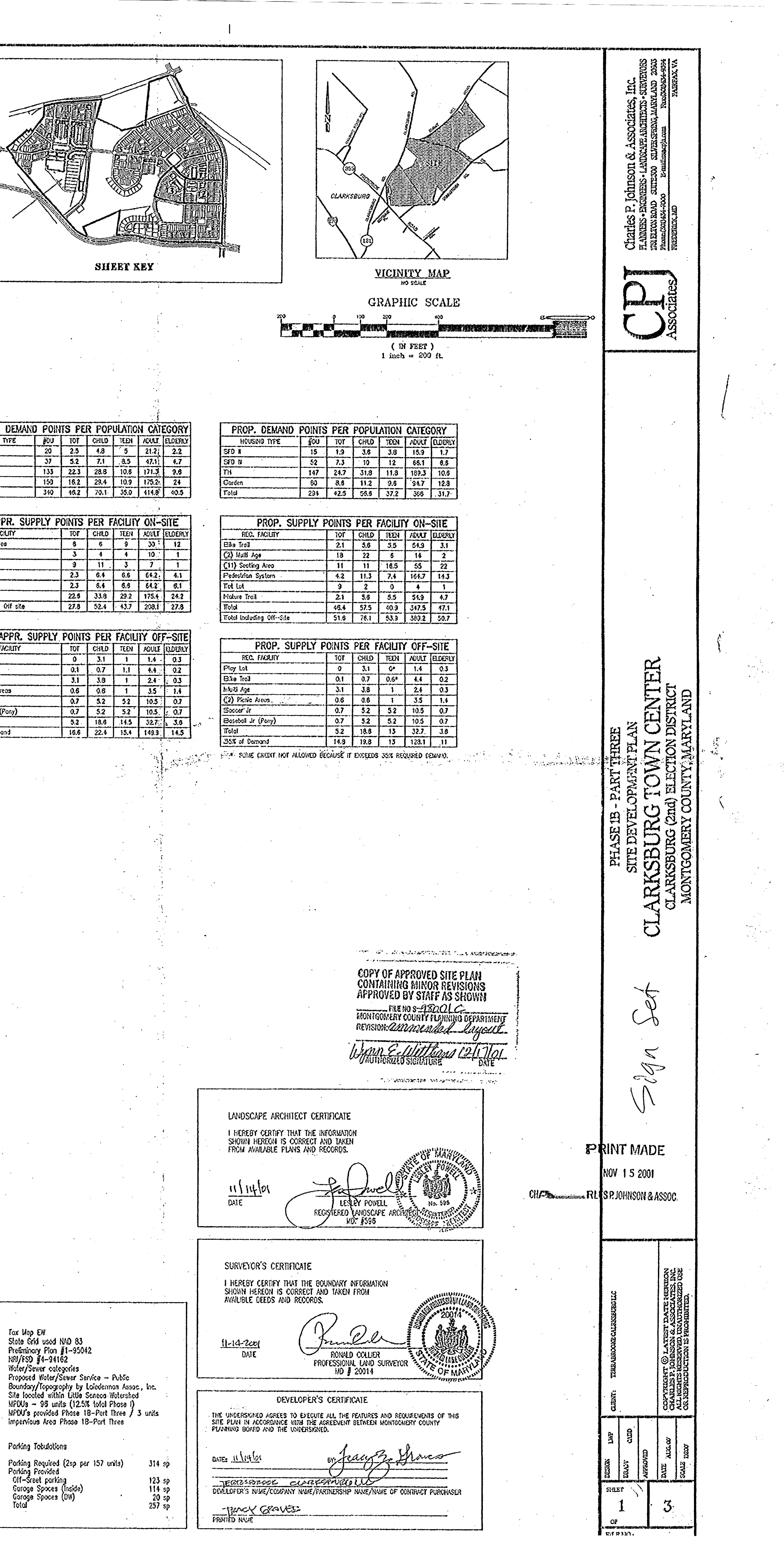

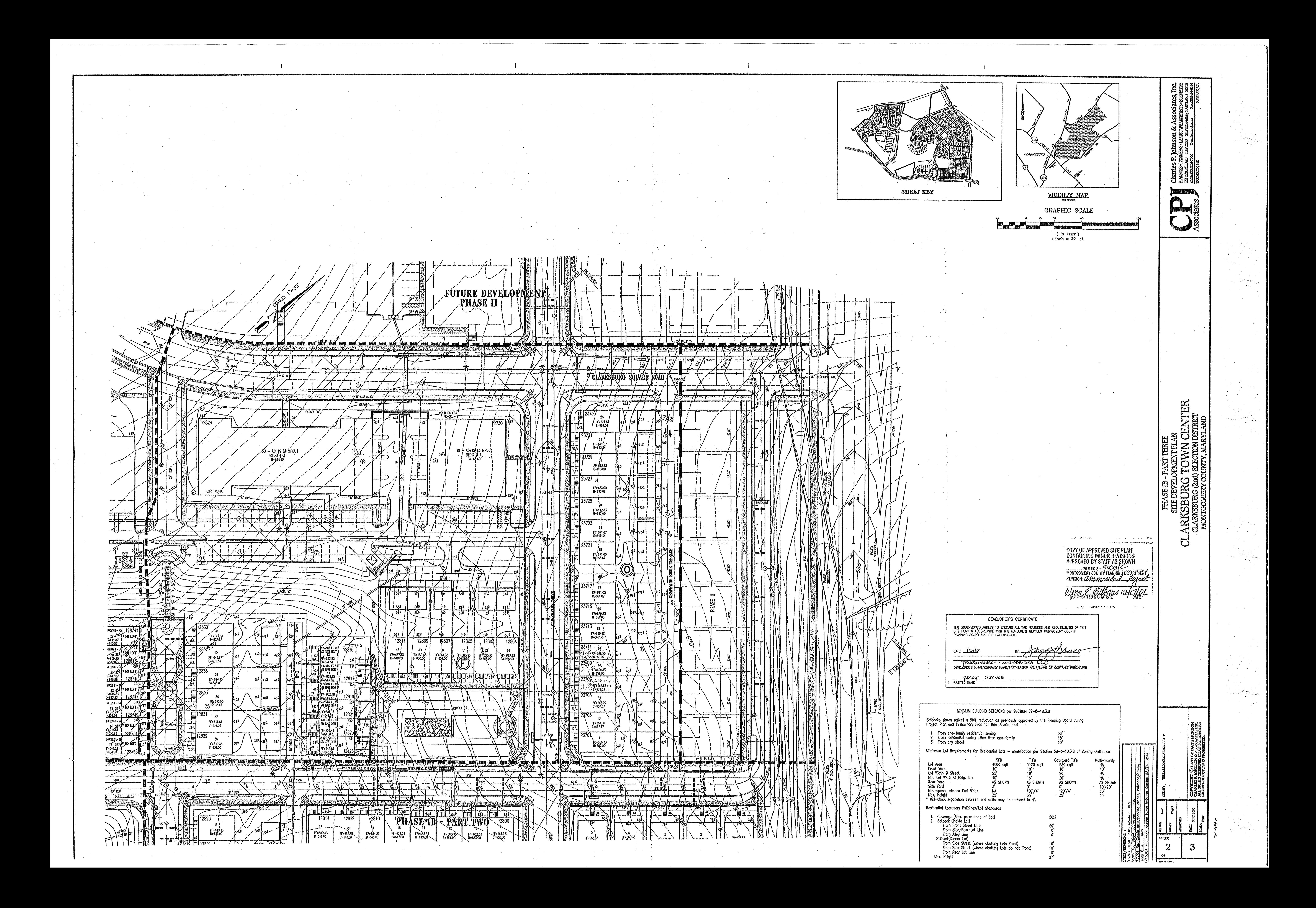

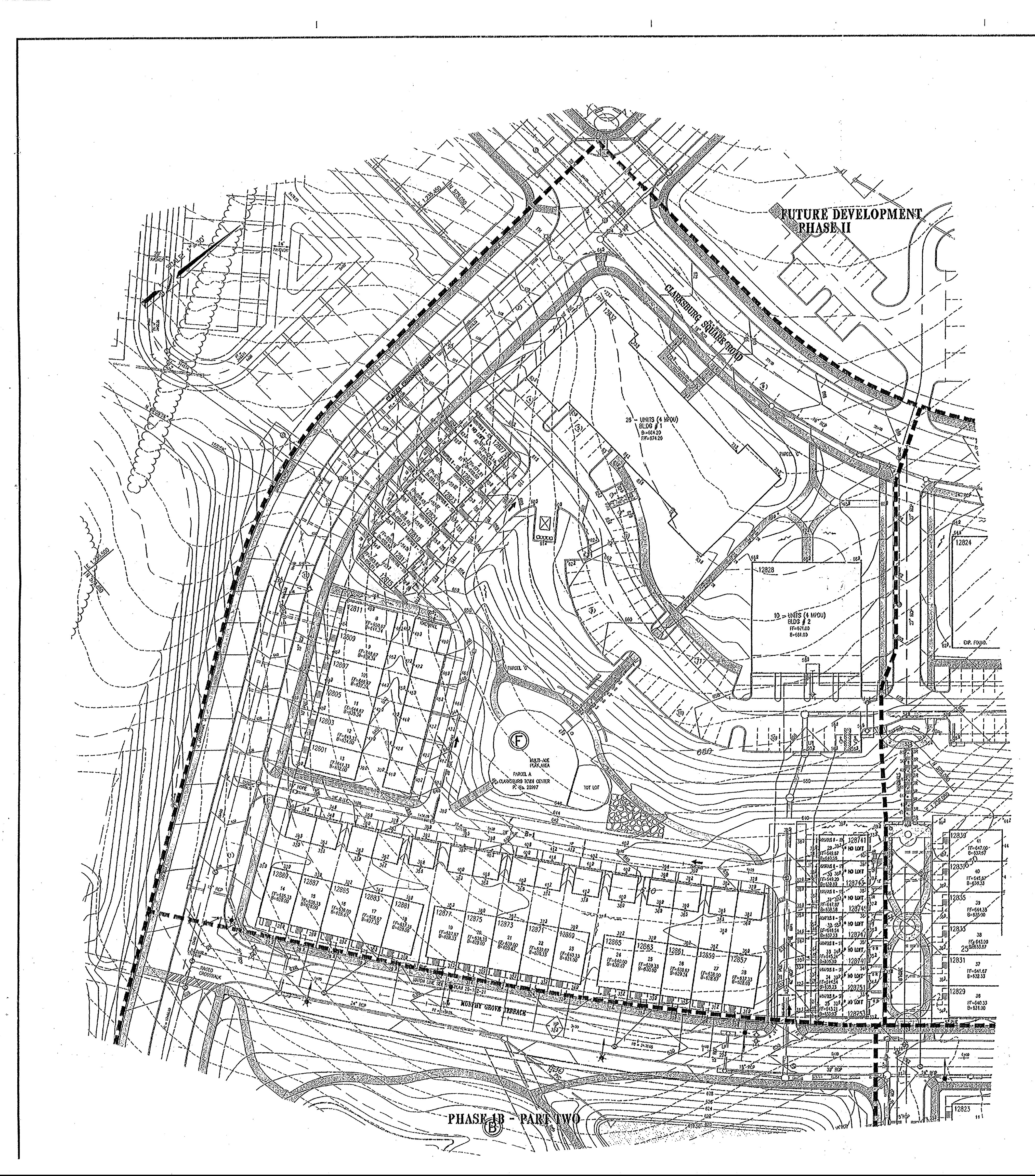

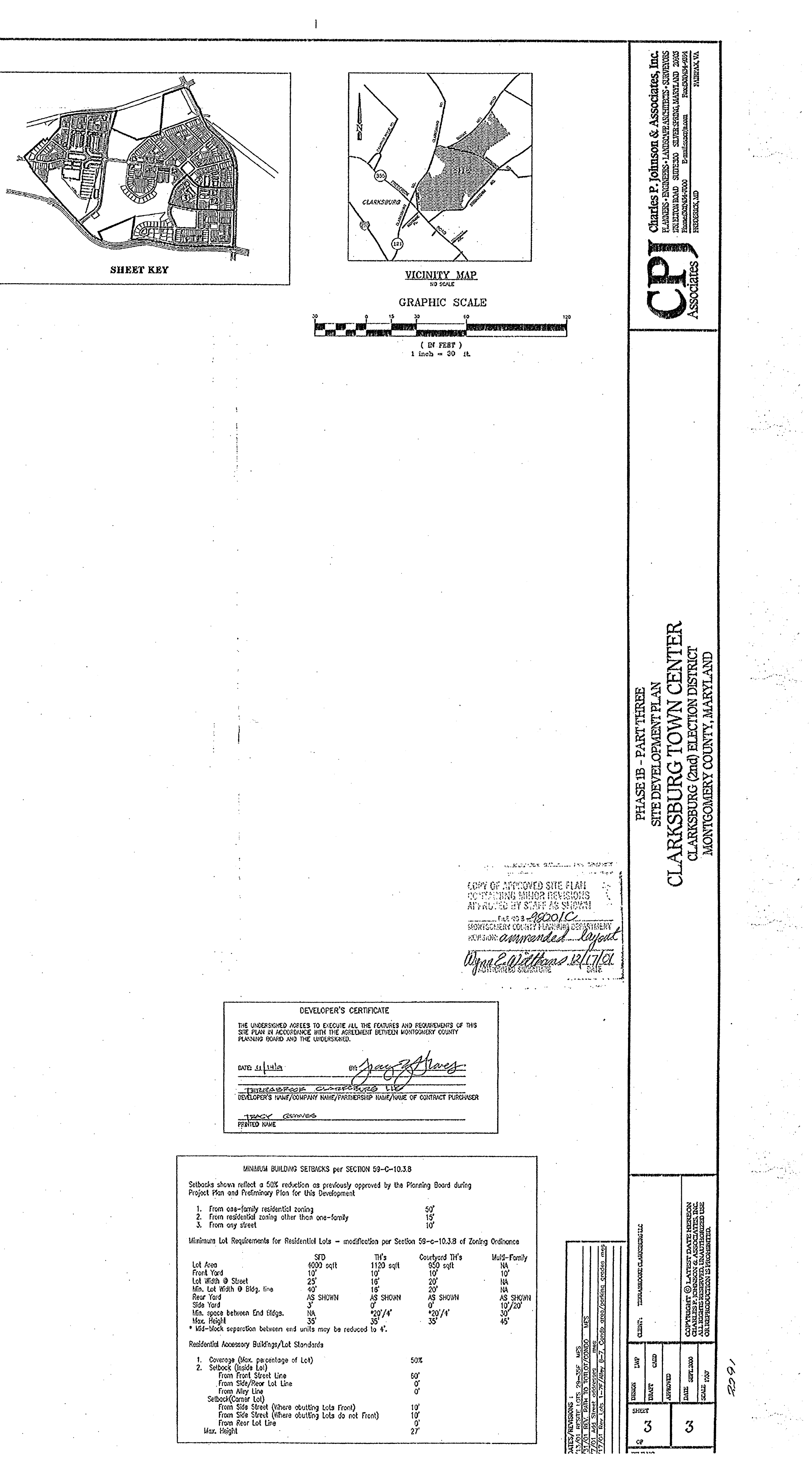